**Scripts define HOW The report defines WHAT & WHY**

# Literate programming

Let us change our traditional attitude to the construction of programs: Instead of imagining that our main task is to instruct a computer what to do, **let us concentrate rather on explaining to humans what we want the computer to do**.

> *– Donald E. Knuth Literate Programming, 1984*

Literate Programming Donald E. Knuth

## **KnitR**

# Writing reports

- **HTML** HyperText Markup Language, used to create web pages. Developed in 1993
- **LaTeX** a typesetting system for production of technical/scientific documentation, PDF output. Developed in 1994
- **Sweave** a tool that allows embedding of the R code in LaTeX documents, PDF output. Developed in 2002
- **Markdown** a lightweight markup language for plain text formatting syntax. Easily converted to HTML

## HTML example

HTML files have **.html** extension

Pairs of tags define content/formatting

- **<h1> Header level 1 </h1>**
- **<a href="http://www…."> Link </a>**
- **<p> Paragraph </p>**

```
<!DOCTYPE html> 
<html> 
<head> 
<meta http-equiv="Content-Type" content="text/html; charset=utf-8"/> 
</head>
```

```
<body> 
<h1>Markdown example</h1>
```
**<p>This is a simple example of a Markdown document.</p>** 

```
You can emphasize code with <strong>bold</strong> or <em>italics</em>, or
<code>monospace</code> font. 
</body>
```
**</html>** 

## LaTeX example

LaTeX files usually have a **.tex** extension LaTeX commands define appearance of text, and other formatting structures

```
\documentclass{article} 
\usepackage{graphicx}
```

```
\begin{document}
```

```
\title{Introduction to \LaTeX{}} 
\author{Author's Name}
```

```
\maketitle
```
**\begin{abstract} This is abstract text: This simple document shows very basic features of \LaTeX{}. \end{abstract}** 

**\section{Introduction}** 

#### Sweave example

Sweave files typically have **.Rnw** extension LaTeX syntax for text,  $\prec$ chunk name>>=  $\prec$ code> @ syntax outlines code blocks

```
\documentclass{article}
```

```
\usepackage{amsmath}
```

```
\usepackage{natbib} 
\usepackage{indentfirst}
```

```
\DeclareMathOperator{\logit}{logit}
```

```
% \VignetteIndexEntry{Logit-Normal GLMM Examples}
```

```
\begin{document}
```

```
First we attach the data. 
<<booth>>= 
library(bernor) 
data(booth) 
attach(booth) 
@
```
# KnitR

• KnitR – a package for dynamic report generation written in R Markdown. PDF, HTML, DOCX output. Developed in 2012

#### https://github.com/yihui/knitr

**install.packages('knitr', dependencies = TRUE)** 

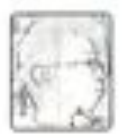

Objects

Options

Hooks

Demos

Patterns

# knitr

Home

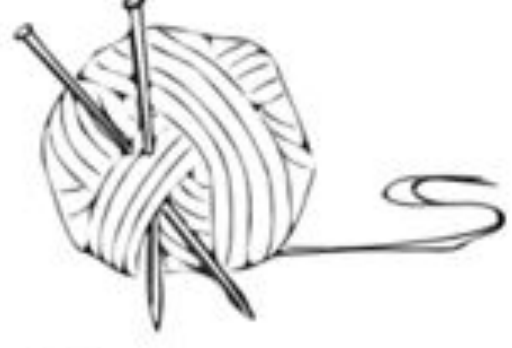

Elegant, flexible and fast dynamic report generation with R

## Markdown syntax

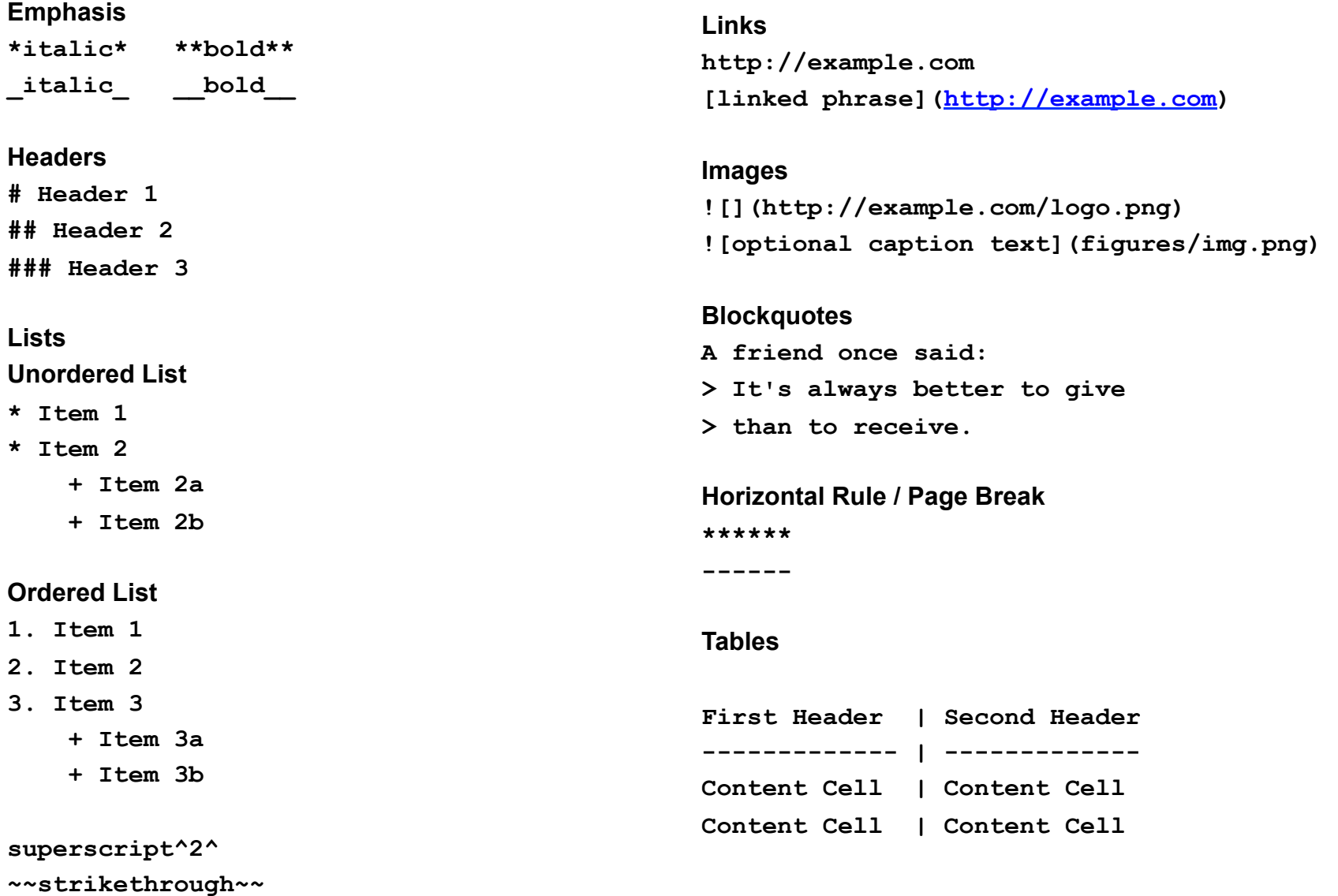

# Creating R markdown document

- Regular file with **.Rmd** extension
- Use RStudio

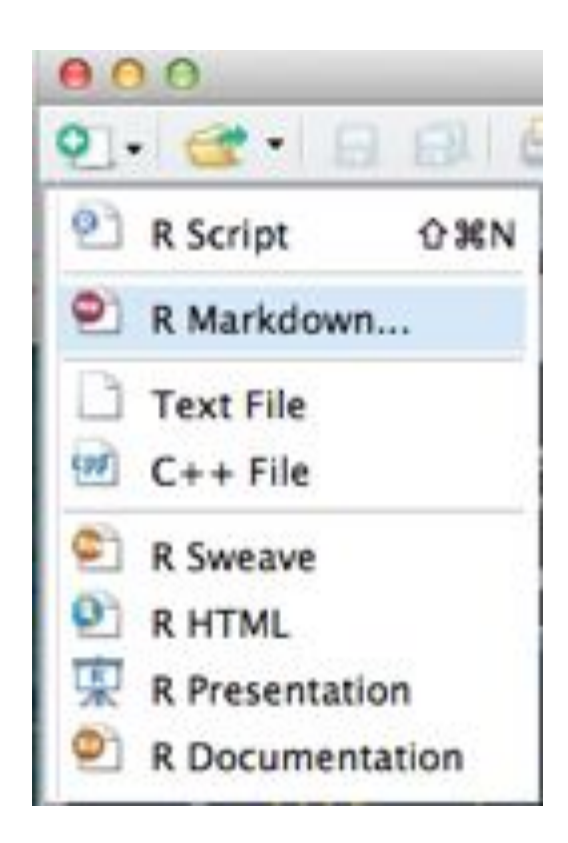

**DEMC** 

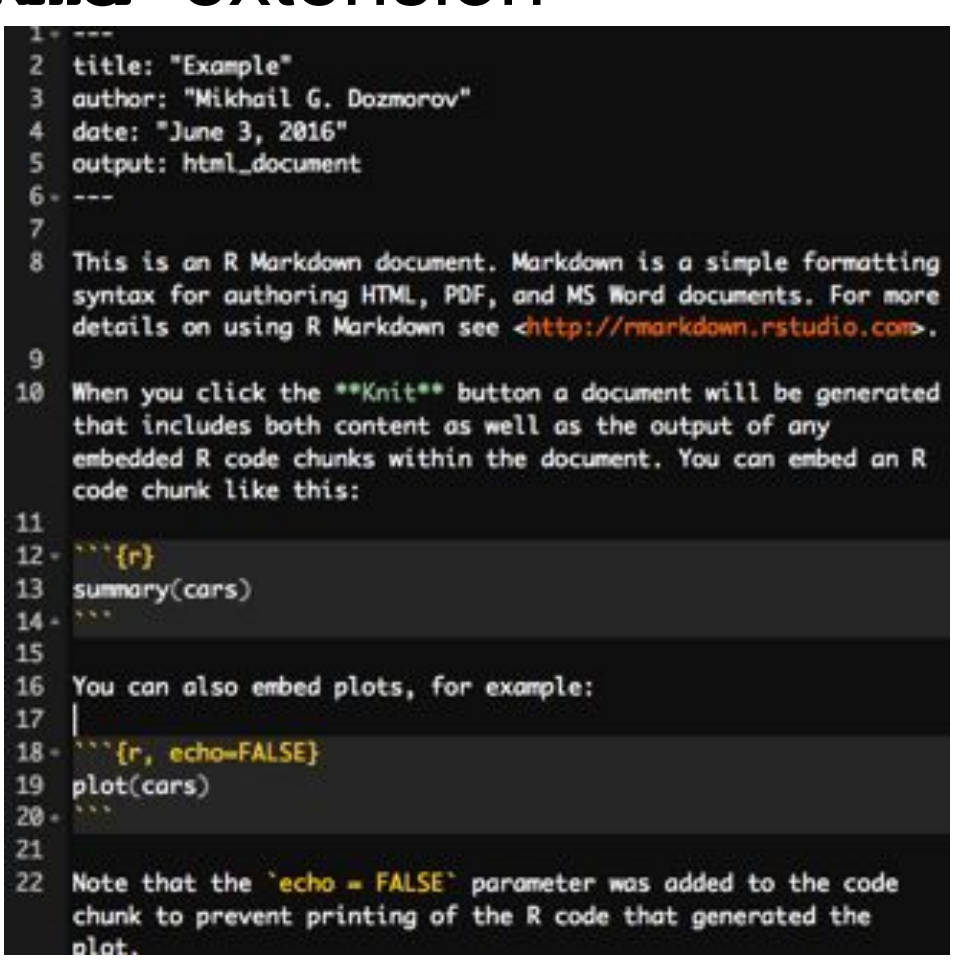

# YAML header (think settings)

YAML - YAML Ain't Markup Language

YAML is a simple text-based format for specifying data, like JSON

```
--- 
title: "Untitled" 
author: "Your Name" 
date: "Current date" 
output: html_document 
---
```
**output** is the critical part – it defines the output format. Can be **pdf\_document** or **word\_document** 

#### R Markdown — Dynamic Documents for R

- An extension of Markdown that allows embedded R code chunks ? SKnit HTML - @
- Chunks of code are labeled

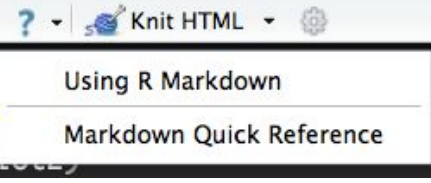

- with single backticks, **`<code>**, rendered in a monospace font, non-executable. A simple code formatting option
- with single backticks, **`r <code> `**, for inline code. "**r**" indicates executable R code. Instead of hard coding numbers, the inline code allows to evaluate variables in real time.

#### **There are `r paste(nrow(my\_data))` rows**

**The estimated correlation is `r cor(x, y)`**

#### Large code chunks

Marked with triple backticks

 $\sim$   $\sim$   $\sim$ 

**```{r chunk\_name, options} <code>** 

- The chunk name is optional
- By default, the code AND its output are displayed in the final report

#### Modifying behavior of R code chunks

Chunk options, comma-separated

**echo=FALSE** hides the code, but not the results/output. Default: TRUE

**results='hide'** hides the results/output. 'hold' – hold all the output until the end of a chunk. Default: 'asis'

**eval=FALSE** disables code execution. Default: TRUE

Default: FALSE

**cache=TRUE** turn on caching of calculation-intensive chunk.

generated by the code chunk

**fig.width=##, fig.height=##** customize the size of a figure

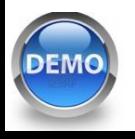

## Global chunk options

Some options you would like to set globally, instead of typing them for each chunk

```
```{r global_options, include=FALSE} 
knitr::opts_chunk$set(fig.width=12, 
fig.height=8, fig.path='Figs/', echo=FALSE, 
warning=FALSE, message=FALSE) 
\sim \sim \sim
```
**warning=FALSE and message=FALSE** suppress any R warnings or messages from being included in the final document

**fig.path='Figs/'** the figure files get placed in the Figs subdirectory. (Default: not saved at all)

#### An example of R Markdown document

```
```{r setup, echo=FALSE} 
library(ggplot2)
```

```
\sim \sim \sim
```
**There are `r paste(length(LETTERS))` letters in English alphabet.** 

```
```{r count_combinations, echo=FALSE} 
max_number_of_combinations <- 5 
count_combinations <- list() 
for (i in 1:max_number_of_combinations) { 
  count combinations <- c(count combinations, ncol(combn(length(LETTERS), i)))
} 
\sim \sim
```

```
A total of `r paste(count_combinations[[2]])` pairwise combinations of them can be selected. Or, 
`r paste(count_combinations[[3]])` combinations of three letters can be selected.
```

```
```{r fig.height=4, fig.width=4} 
combination_counts <- data.frame( 
  combinations = seq(1, length(count_combinations)), 
  counts = unlist(count_combinations), 
   stringsAsFactors = FALSE) 
ggplot(combination counts, aes(x = combinations, y = counts, fill = factor(combinations)) ) + geom_bar(stat = "identity") + 
   ggtitle("Alphabet combinatorics") + 
   theme(legend.position="none") 
\sim \sim \sim
```
# Displaying data as tables

- **KnitR** has built-in function to display a table **data(mtcars) knitr::kable(head(mtcars))**
- **pander** package allows more customization **pander::pander(head(mtcars))**
- **xtable** package has even more options **xtable::xtable(head(mtcars))**
- **DT** package, an R interface to the DataTables library **DT::datatable(mtcars)**

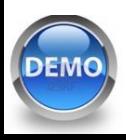

# Creating the final report

- Markdown documents **\*.md** can be converted to HTML using **markdown::markdownToHTML('markdown\_example.md', 'markdown\_example.html')**
- Another option is to use **rmarkdown::render('markdown\_example.md')** At the backend it uses **pandoc** command line tool, installed with Rstudio (http://pandoc.org/).
- Rstudio one button **knit2html(), knit2pdf**

Note: **KnitR** compiles the document in an R environment separate from yours (think Makefile). Do not use **./Rprofile** file.

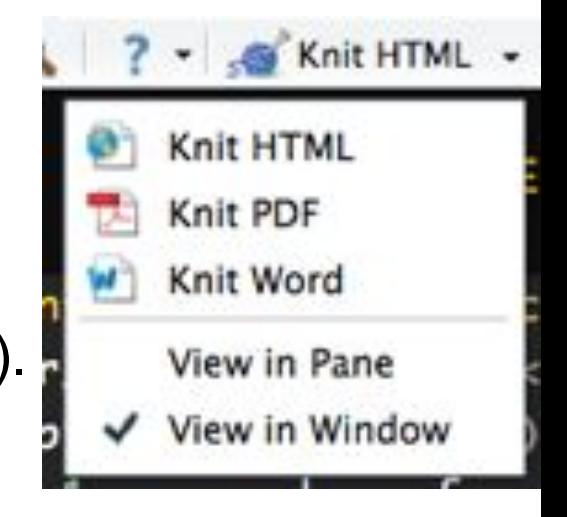

#### Things to include in your final report

- **set.seed(12345)**  initialize random number generator
- Include **session\_info()** at the end outputs all packages/ versions used

**```{r session\_info} diagnostics <- devtools::session\_info() platform <- data.frame(diagnostics\$platform %>% unlist, stringsAsFactors = FALSE) colnames(platform) <- c("description") pander(platform)** 

```
packages <- as.data.frame(diagnostics$packages) 
pander(packages[ packages$`*` == "*", ]) 
\sim \sim \sim
```